Kirstie Plantenberg

# Engineering Graphics Essentials with AutoCAD<sup>®</sup> 2017 Instruction Text and Video Instruction

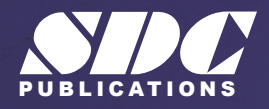

[www.SDCpublications.com](https://www.sdcpublications.com) **Better Textbooks. Lower Prices.**

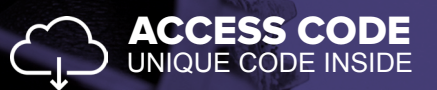

# Visit the following websites to learn more about this book:

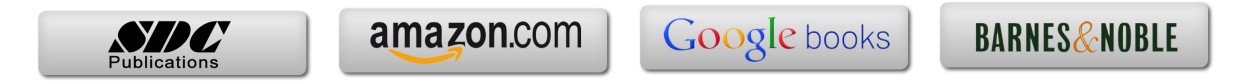

# **CONTENTS AT A GLANCE**

- **Chapter 1: Introduction to Engineering Drawings**
- **Chapter 2: Drawing in AutoCAD®**
- **Chapter 3: Orthographic Projections**
- **Chapter 4: Creating Orthographic Projections in AutoCAD®**
- **Chapter 5: Pictorial Drawings**
- **Chapter 6: Creating Pictorial Drawings in AutoCAD®**
- **Chapter 7: Dimensioning**
- **Chapter 8: Dimensioning in AutoCAD®**
- **Chapter 9: Sectioning**
- **Chapter 10: Creating Section views in AutoCAD®**
- **Chapter 11: Advanced Drawing Techniques**
- **Chapter 12: Creating Advanced Drawings in AutoCAD®**
- **Chapter 13: Tolerancing**
- **Chapter 14: Tolerancing in AutoCAD®**
- **Chapter 15: Threads and Fasteners**
- **Chapter 16: Drawing Threads in AutoCAD®**
- **Chapter 17: Assembly Drawings**
- **Chapter 18: Creating Assembly Drawings in AutoCAD®**
- **Appendix A: Limits and Fits**
- **Appendix B: Threads and Fastener Tables**
- **Appendix C: References**

# **TABLE OF CONTENTS**

#### **Chapter 1: Introduction to Engineering Drawings**

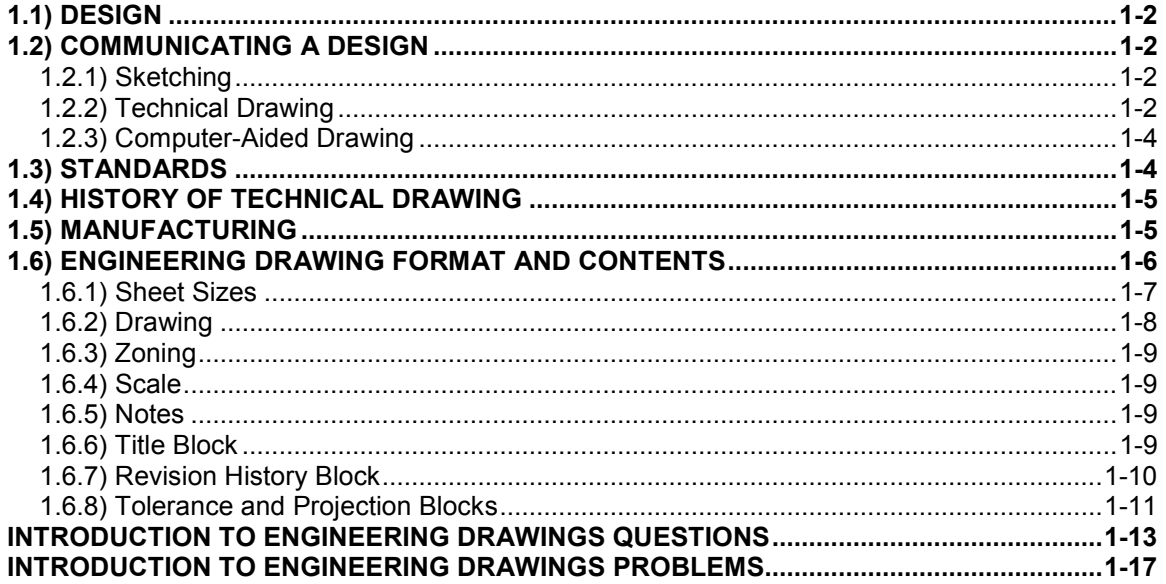

#### **Chapter 2: Drawing in AutoCAD®**

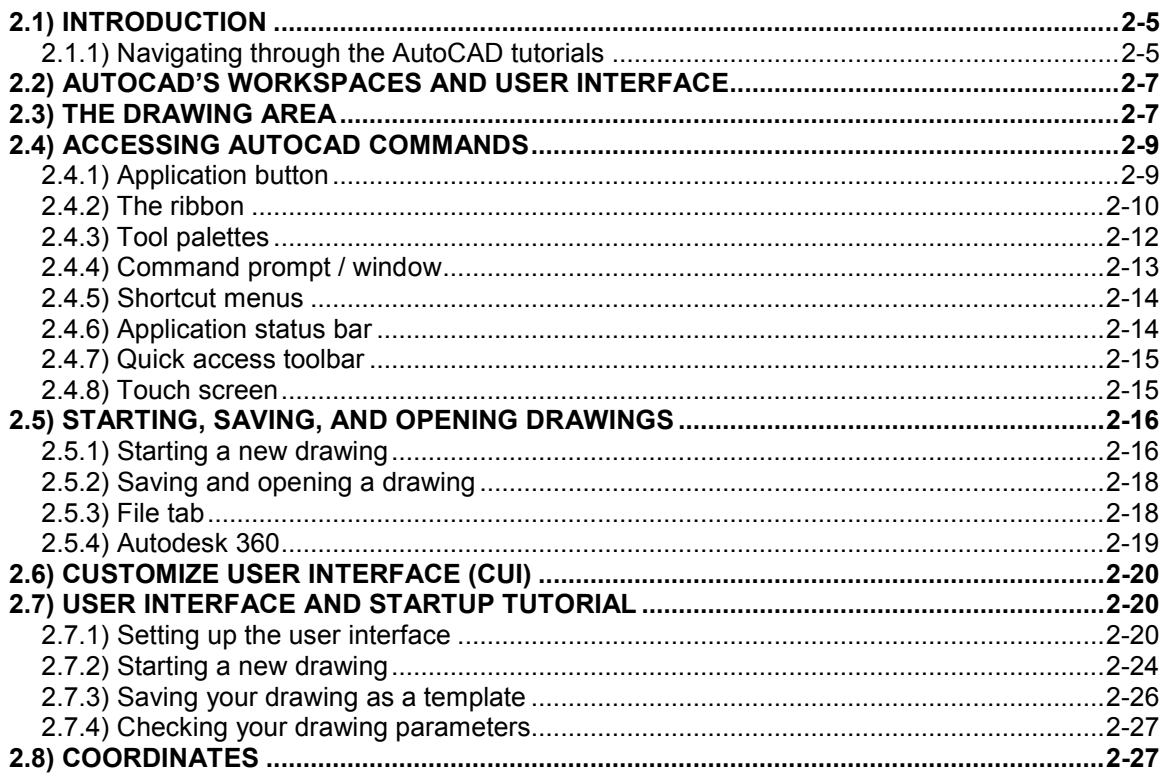

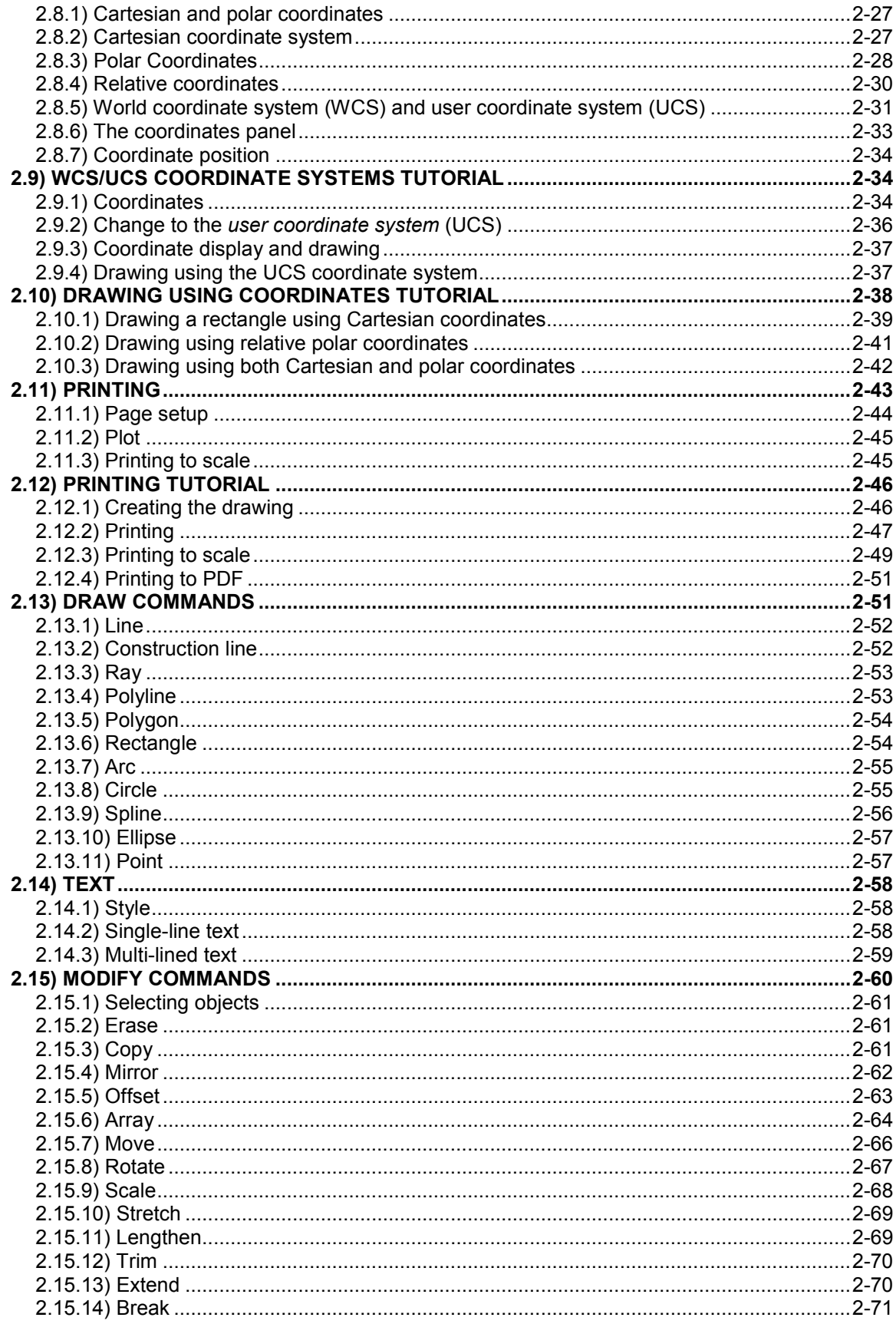

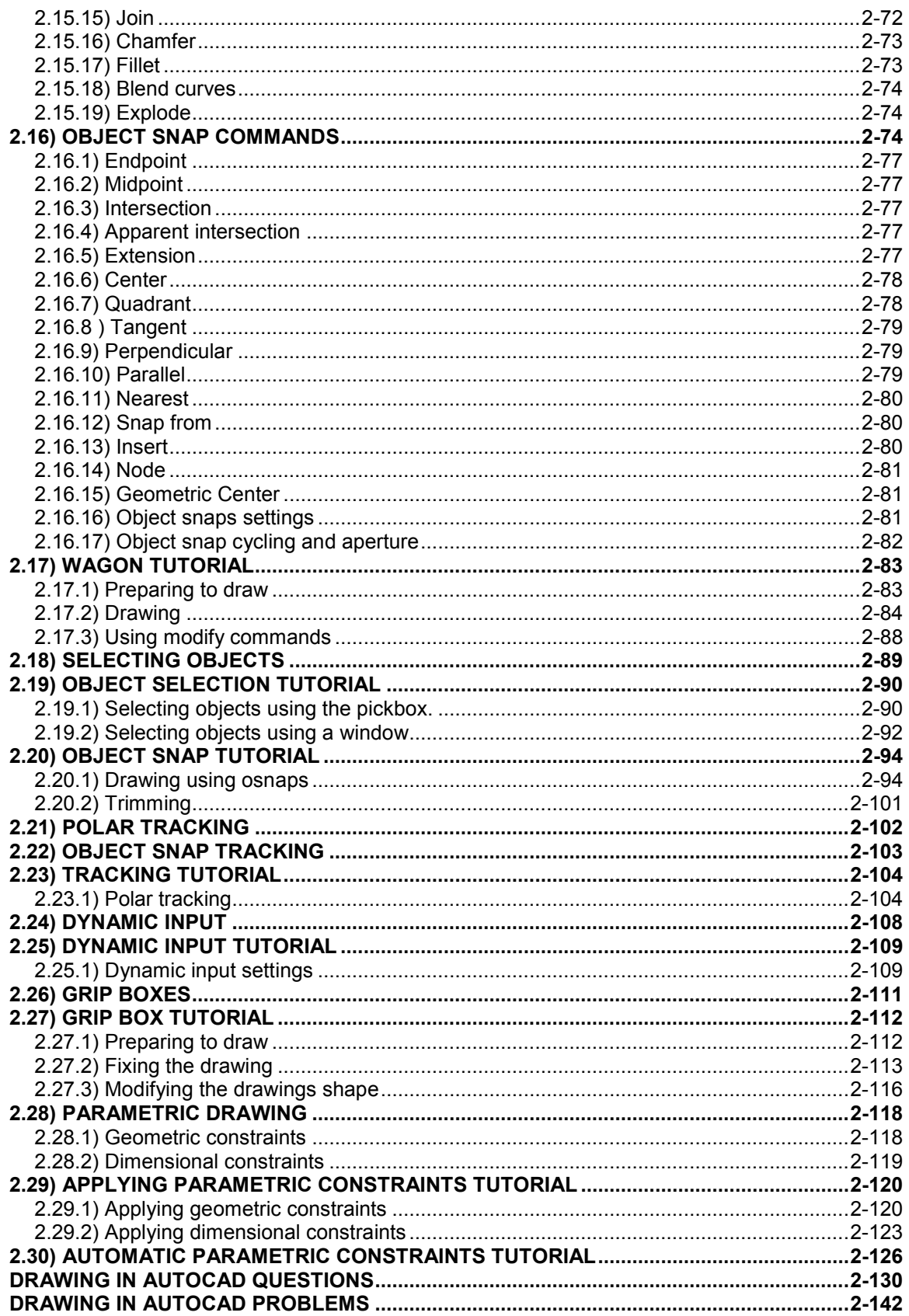

# **Chapter 3: Orthographic Projections**

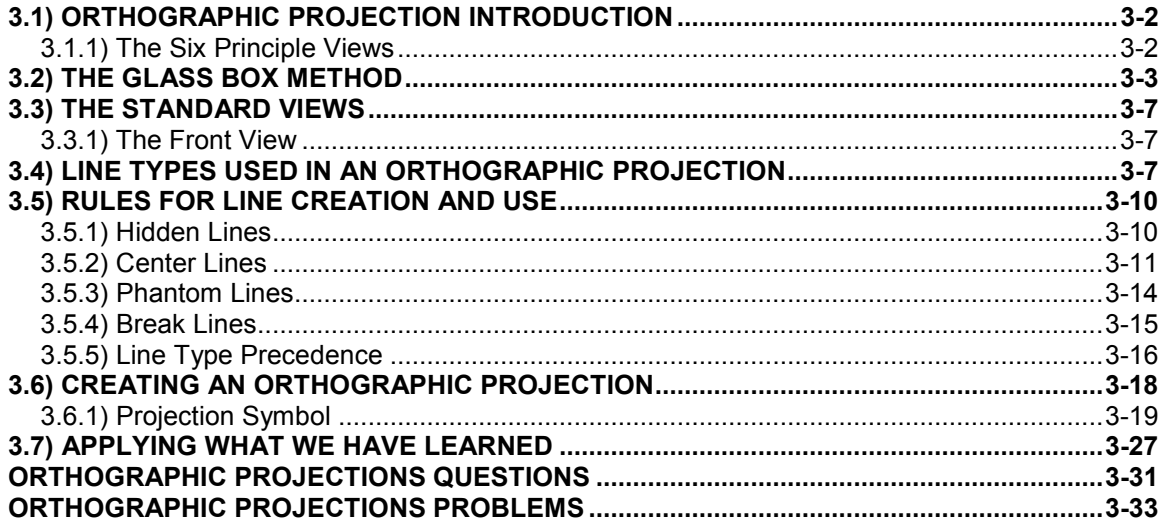

# **Chapter 4: Creating Orthographic Projections in AutoCAD®**

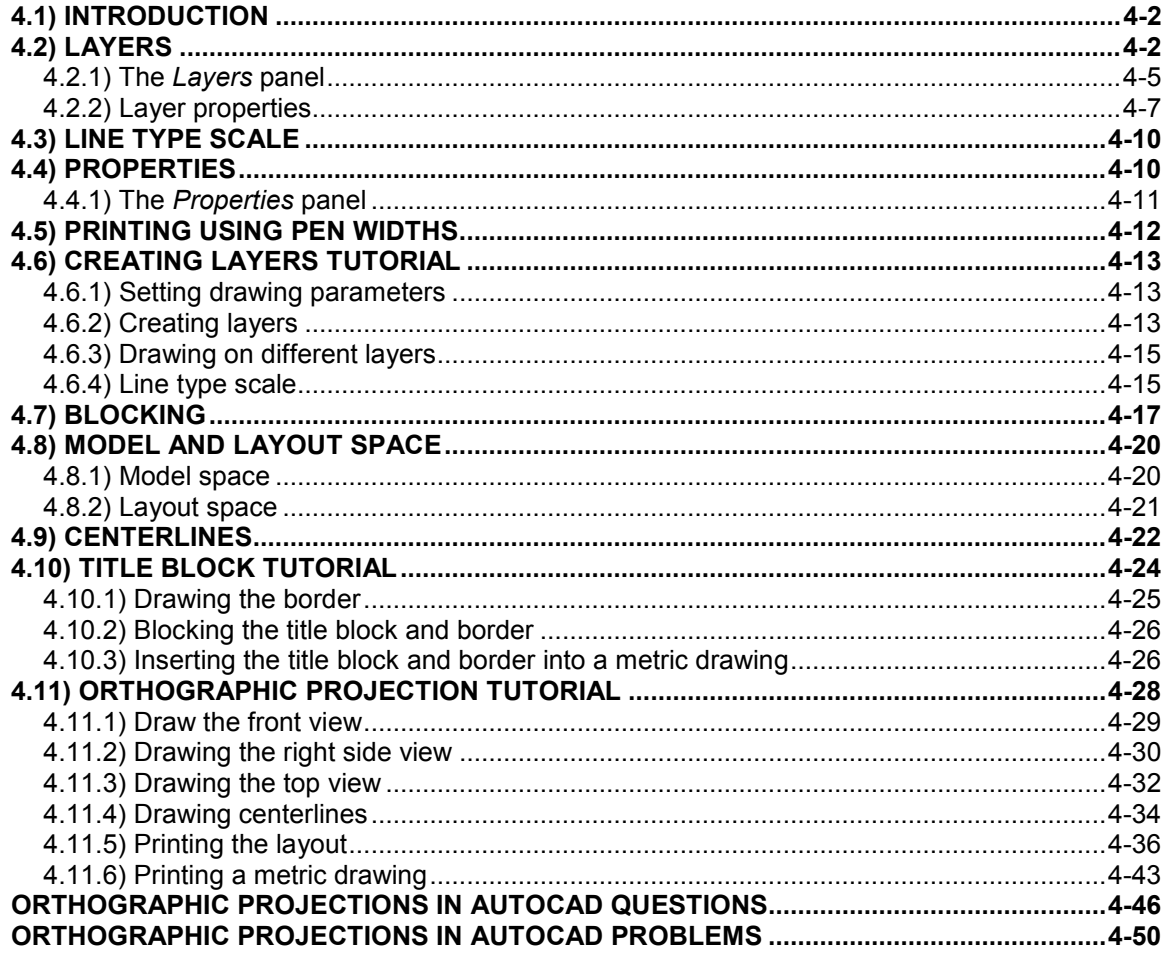

#### **Chapter 5: Pictorial Drawings**

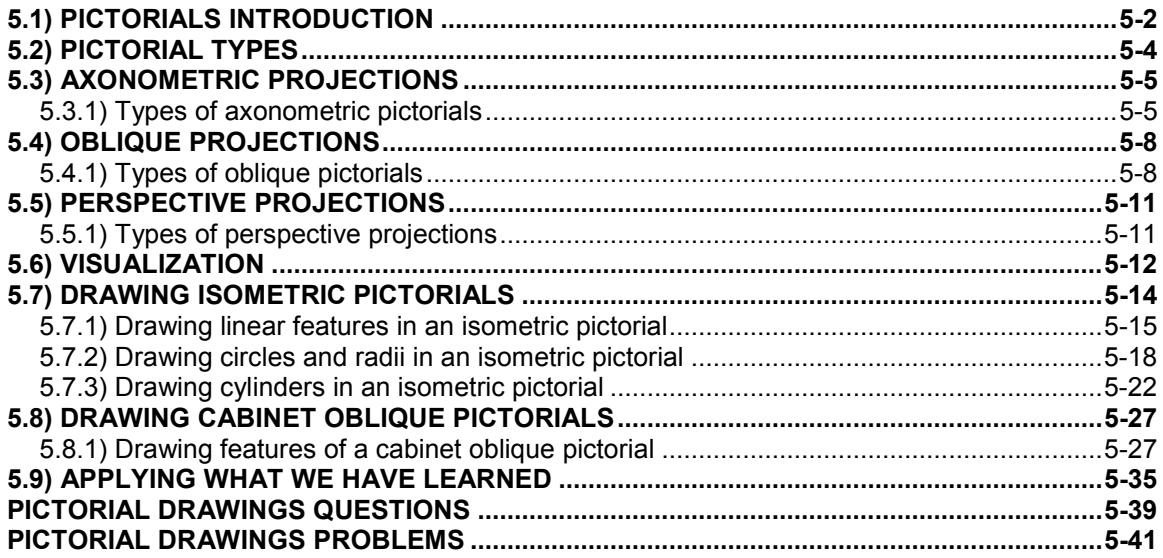

# Chapter 6: Creating Pictorial Drawings in AutoCAD®

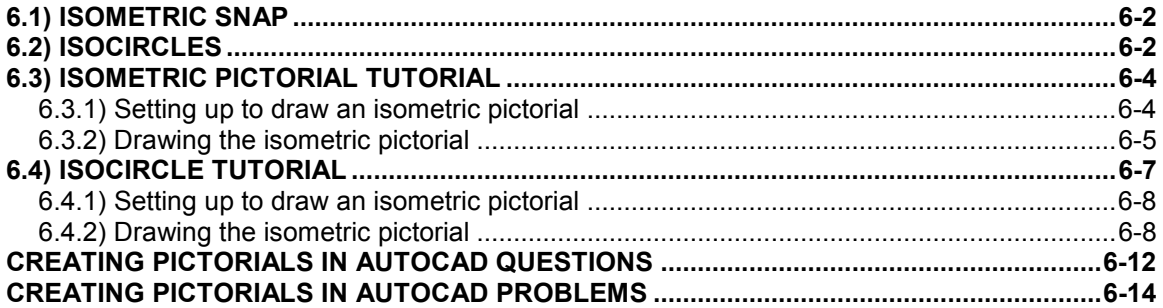

# **Chapter 7: Dimensioning**

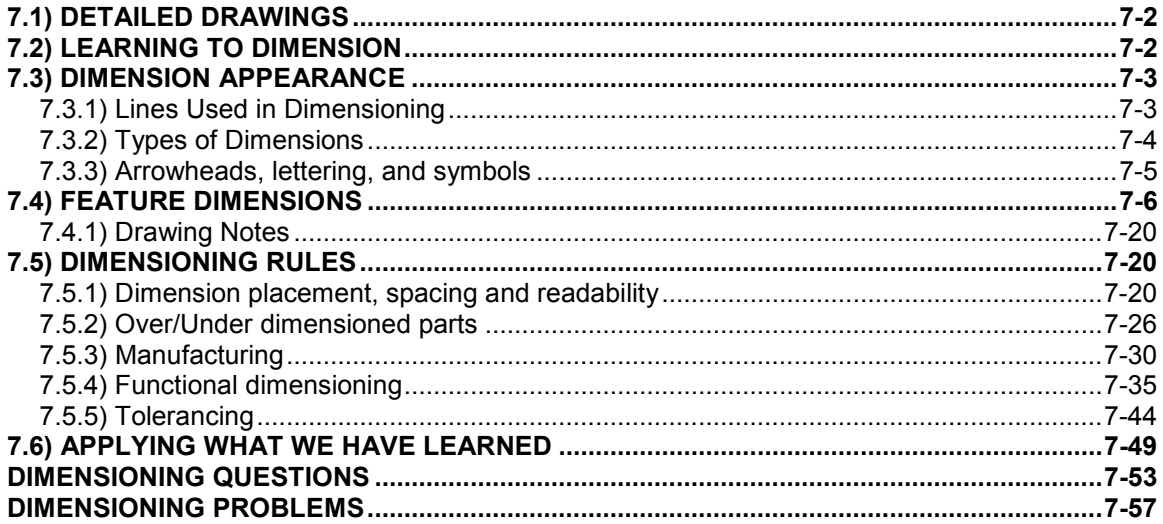

# **Chapter 8: Dimensioning in AutoCAD®**

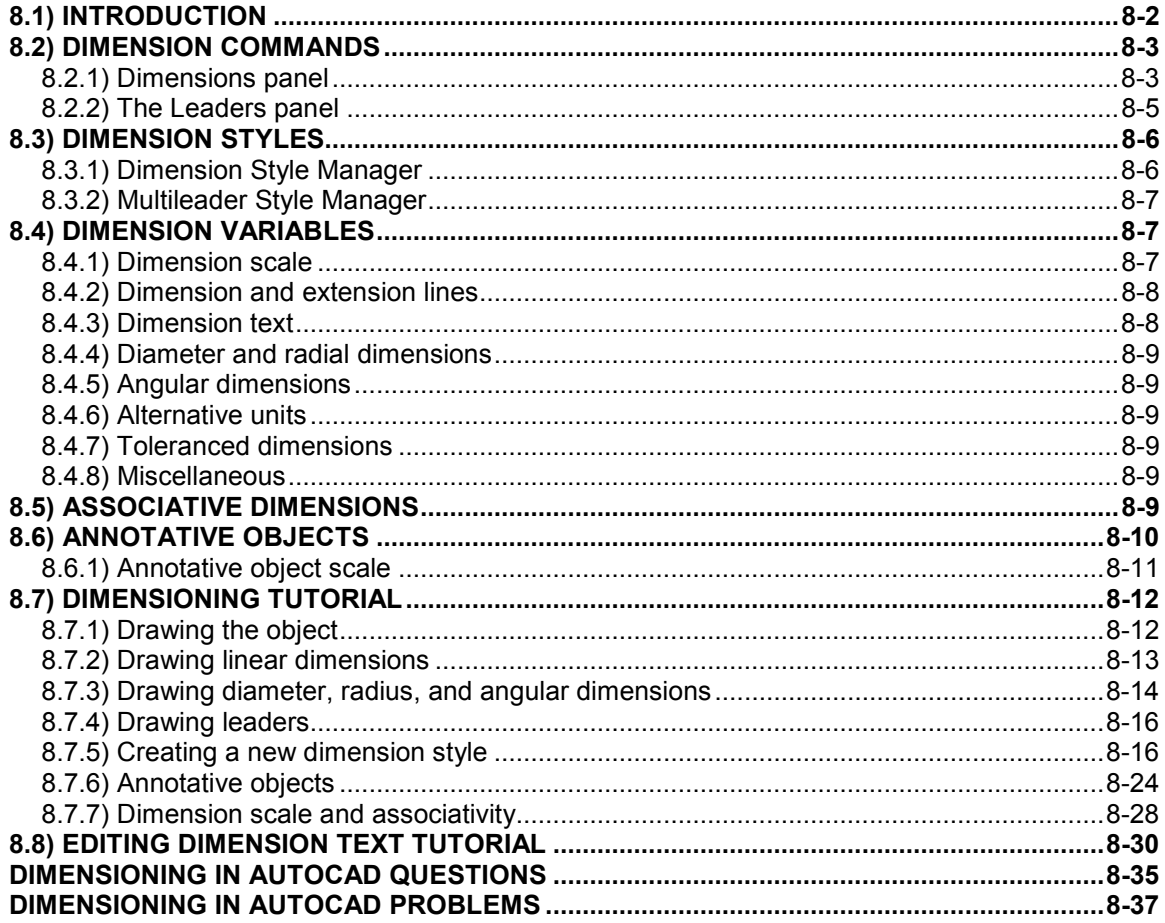

# **Chapter 9: Sectioning**

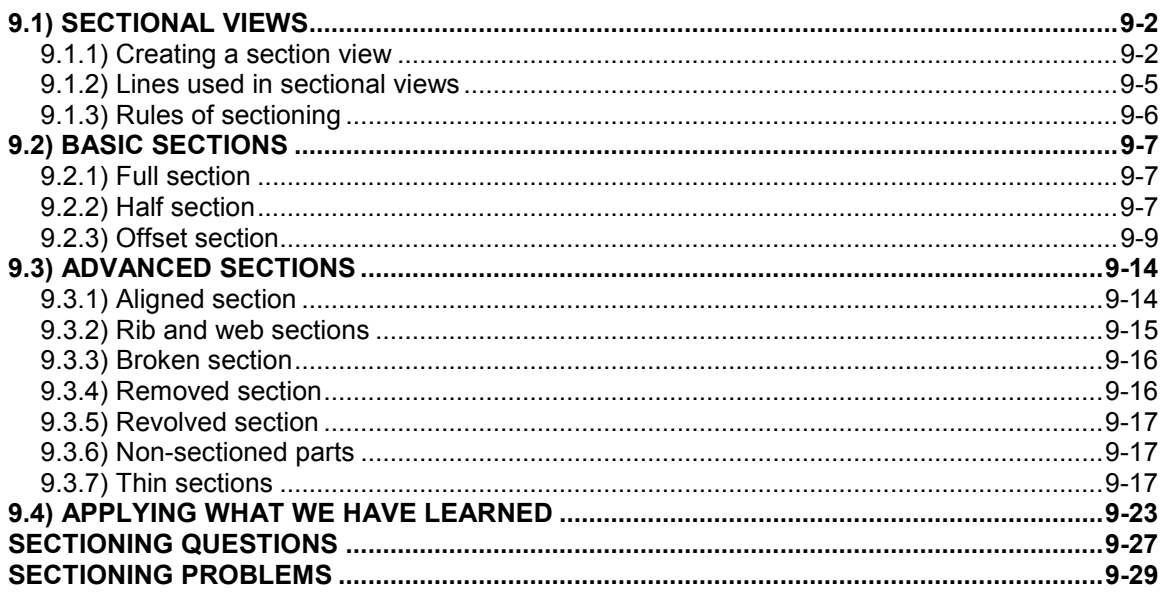

#### **Chapter 10: Creating Section views in AutoCAD®**

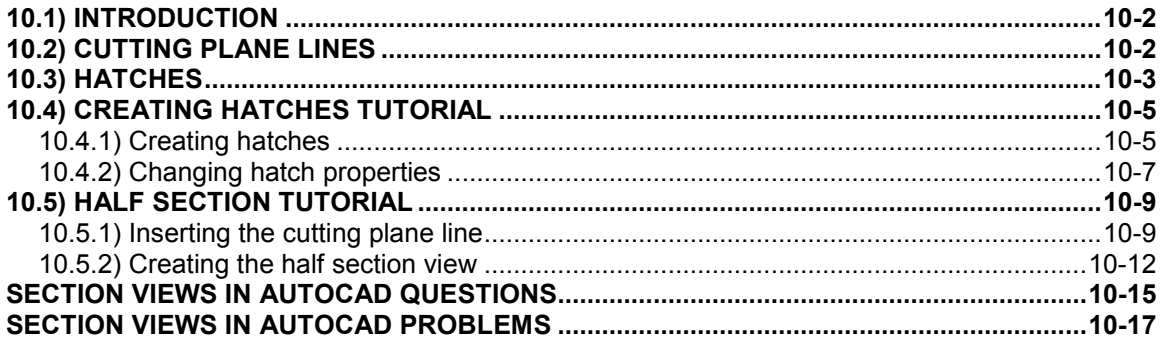

#### **Chapter 11: Advanced Drawing Techniques**

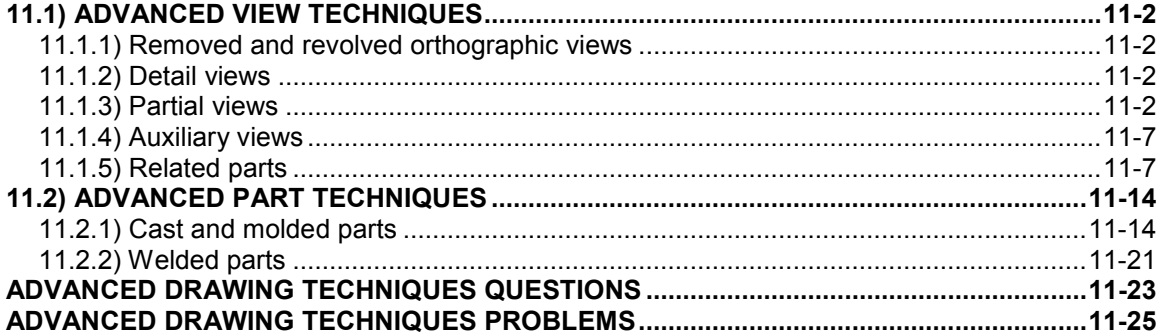

#### **Chapter 12: Creating Advanced Drawings in AutoCAD®**

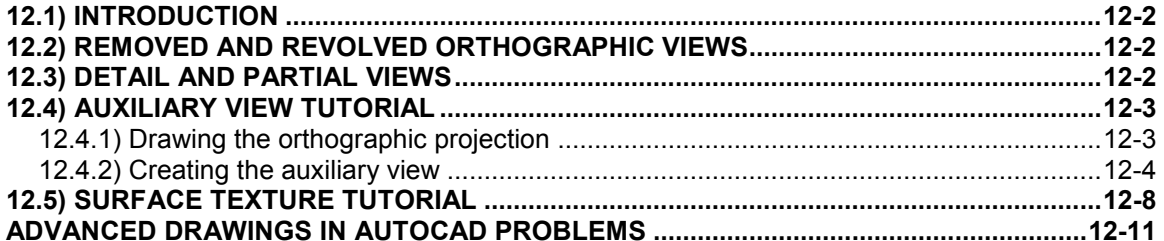

#### **Chapter 13: Tolerancing**

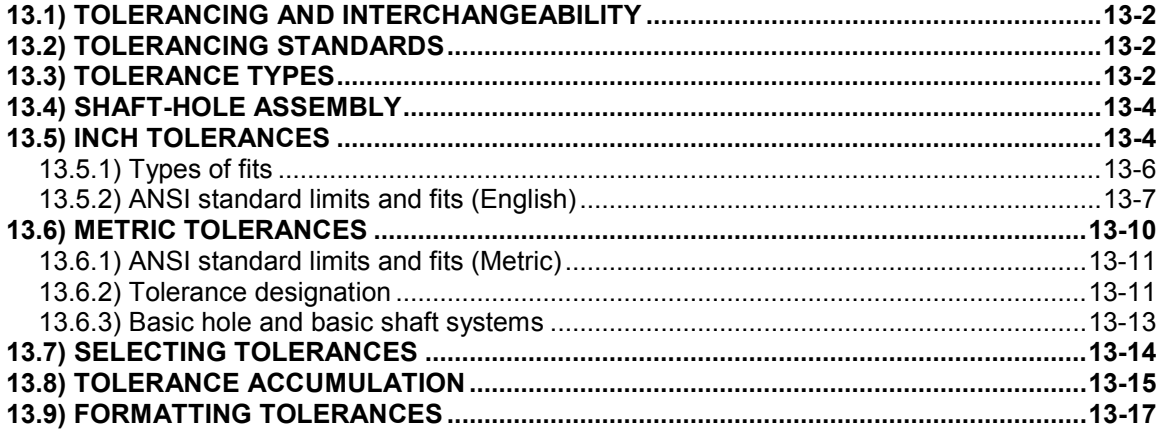

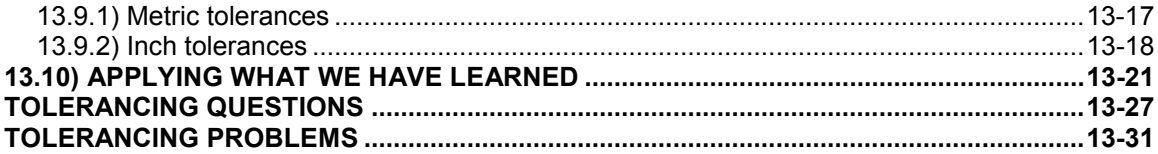

#### **Chapter 14: Tolerancing in AutoCAD®**

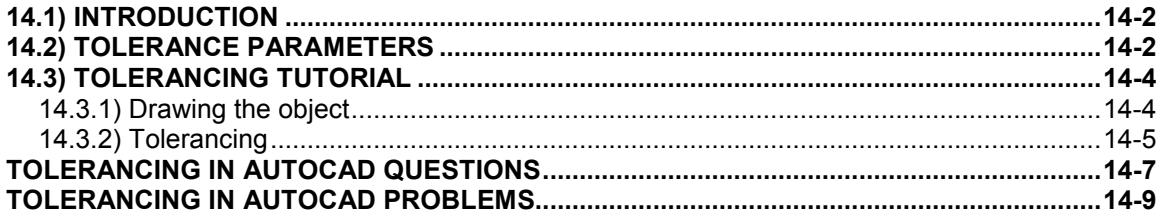

#### **Chapter 15: Threads and Fasteners**

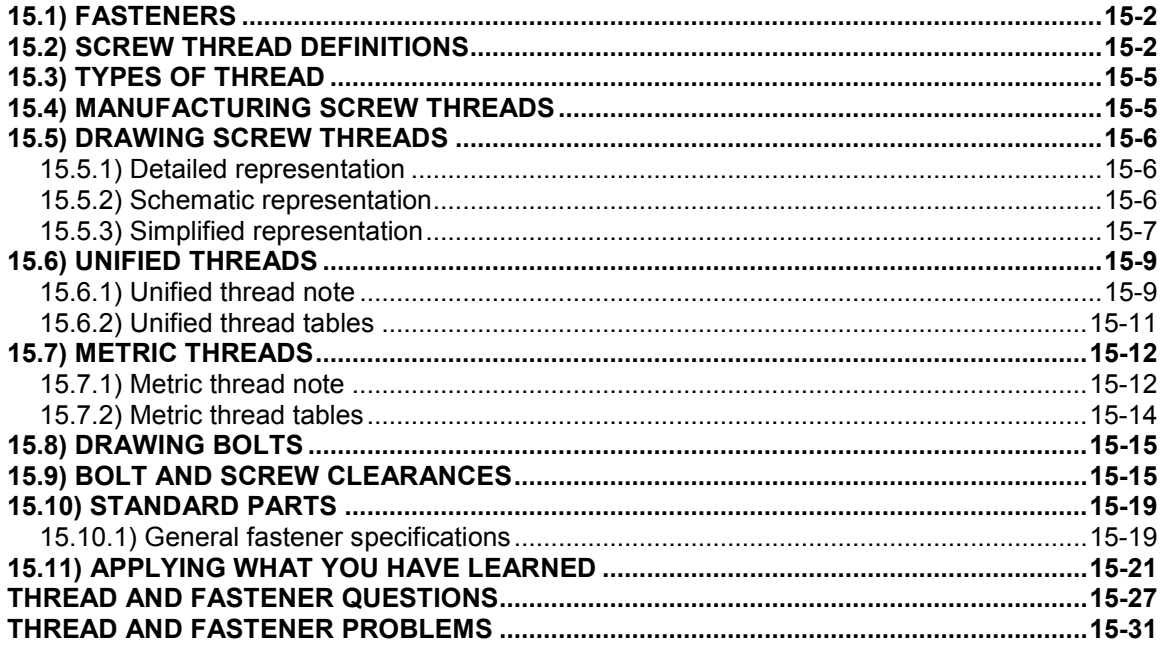

# Chapter 16: Drawing Threads in AutoCAD®

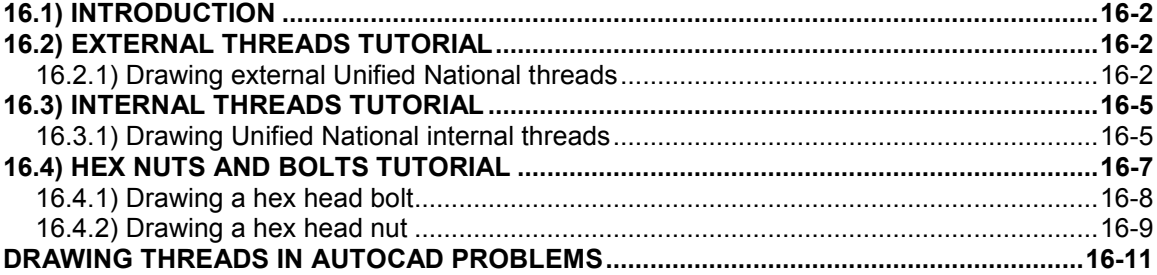

#### **Chapter 17: Assembly Drawings**

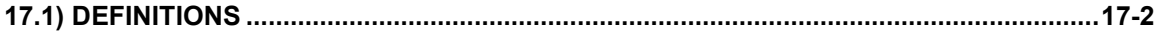

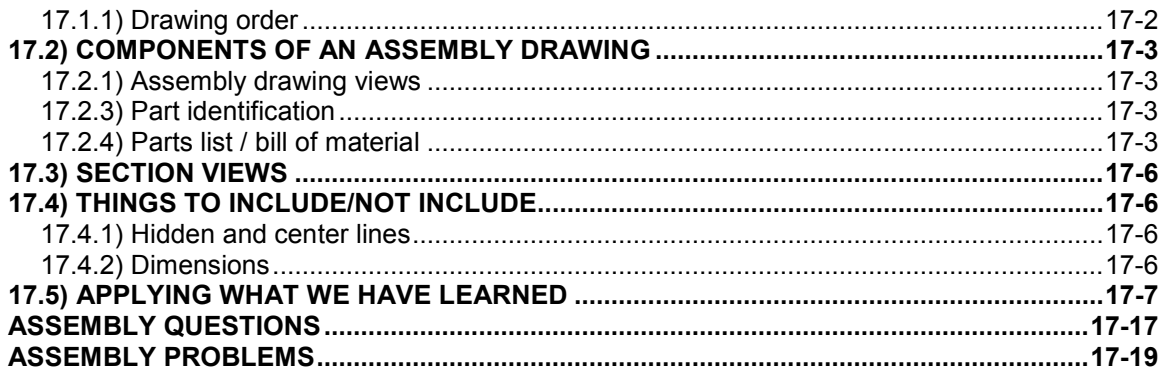

# **Chapter 18: Creating Assembly Drawings in AutoCAD®**

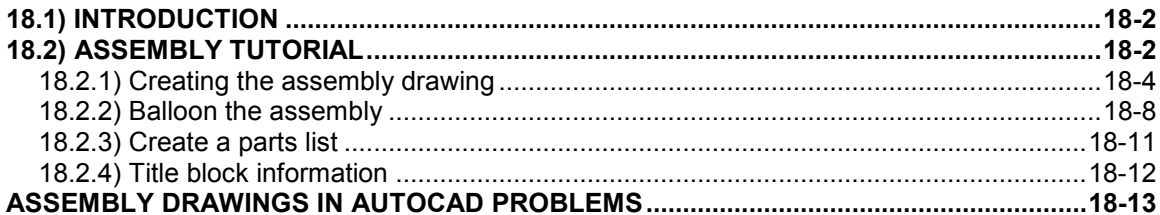

#### **Appendix A: Limits and Fits**

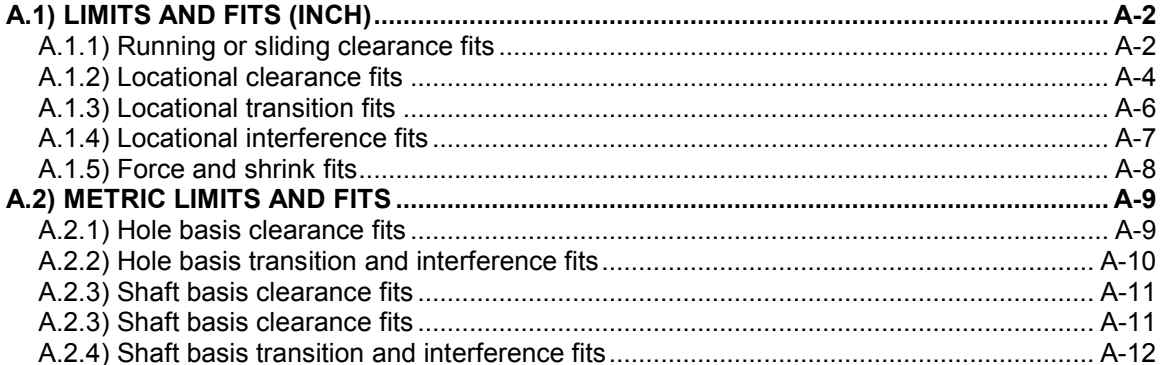

#### **Appendix B: Threads and Fastener Tables**

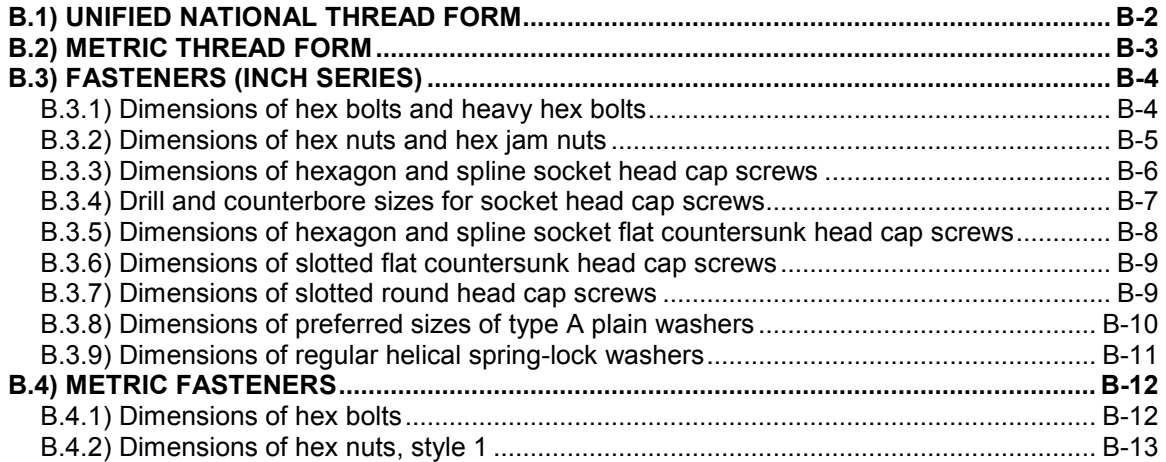

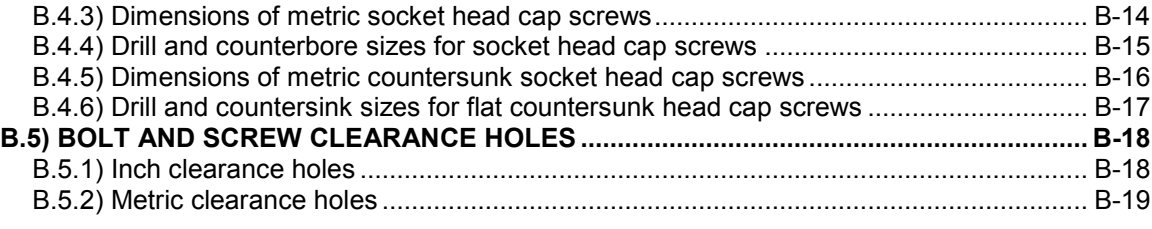

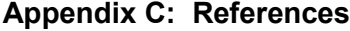

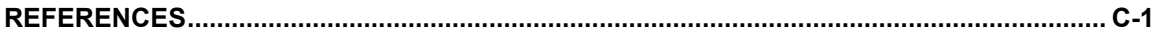